### **СОЕДИНИ СТРЕЛКАМИ. ОБЪЯСНИ.**

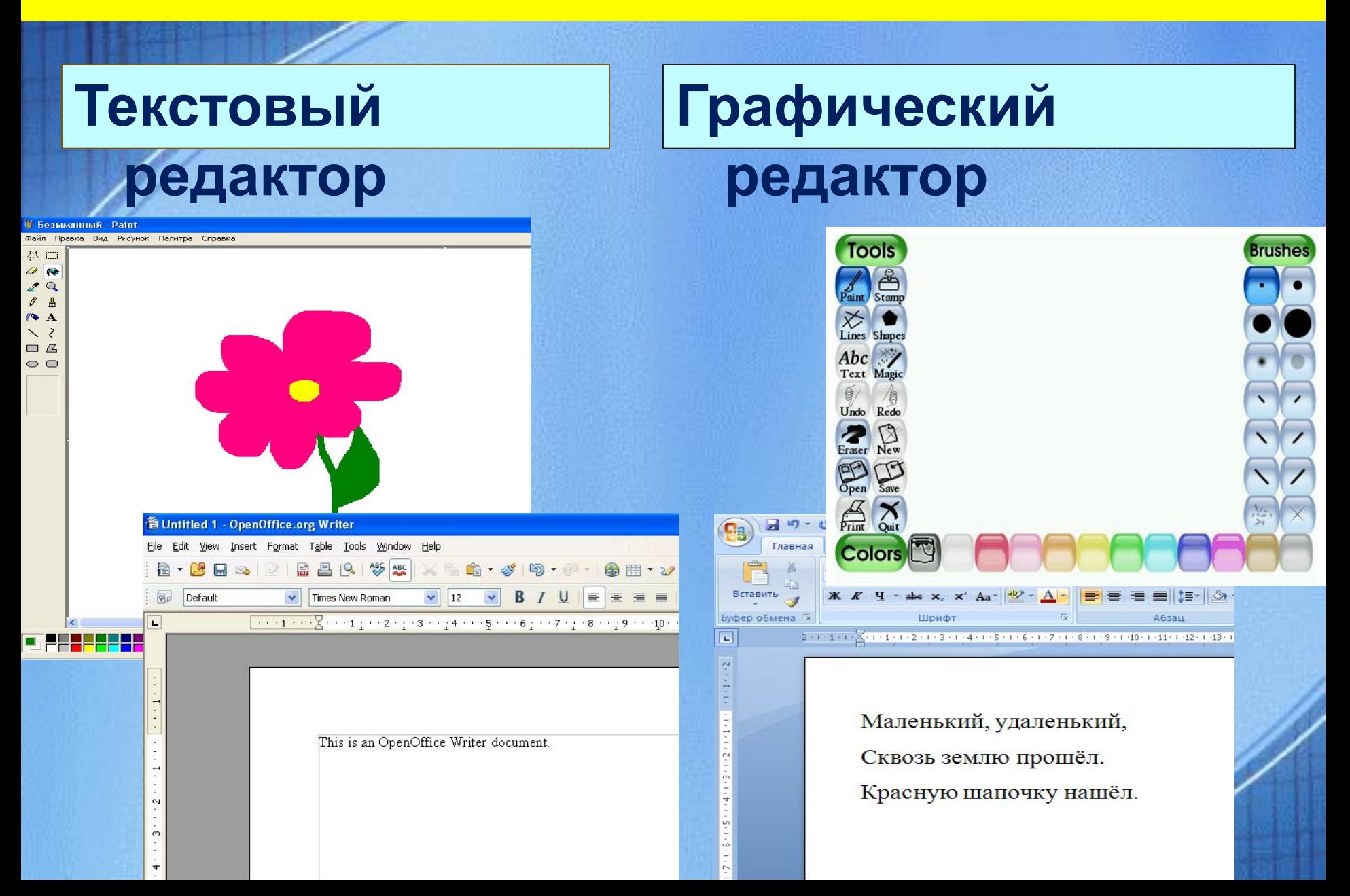

#### **Выбери способы создания текстового документа**

 **Нарисовать на бумаге Напечатать на компьютере с помощью клавиатуры и текстового редактора Раскрасить компьютерный рисунок Записать стихотворение Написать предложение**

#### **ОПРЕДЕЛИ ТИП ВЫРАВНИВАНИЯ ТЕКСТА:**

※ 三郎三郎 三郎

 **Рыхлый снег На солнце тает, Ветерок в ветвях играет, Звонче птичьи голоса Значит, К нам пришла ...**

 **Слева Справа По центру По ширине**

#### **ОПРЕДЕЛИ ТИП ВЫРАВНИВАНИЯ ТЕКСТА:**

 **Слева Справа По центру По ширине Рыхлый снег На солнце тает, Ветерок в ветвях играет, Звонче птичьи голоса Значит, К нам пришла ...**

医唇三目

#### **ОПРЕДЕЛИ ТИП ВЫРАВНИВАНИЯ ТЕКСТА:**

医囊三目

**Рыхлый снег На солнце тает, Ветерок в ветвях играет, Звонче птичьи голоса Значит, К нам пришла ...**

 **Слева Справа По центру По ширине**

#### **В ЧЕМ ОТЛИЧИЕ?**

- **- Ты где была сегодня, киска?**
- **- К королевы у английской.**

**K** *K* 

- **- А что видала при дворе?**
	- **- Видала мышку на**

32

 *Ты где была сегодня, киска?*

- *- К королевы у английской.*
- *- А что видала при дворе?*
- *- Видала мышку на ковре!*

医着着目

#### **ИЗМЕНИ ТЕКСТ ТАК, ЧТОБЫ В КАЖДОЙ СТРОЧКЕ СМЫСЛ БЫЛ РАЗНЫМ.**

## **Уйти нельзя остаться Уйти нельзя остаться**

A

## ФИЗКУЛЬТМИНУТК А

ДЛЯ Гзаврядова Любовь Фёдоровна учитель начальных классов МОБУ СОШ № 17 п. Ляпино Новокубанского района Краснодарского края

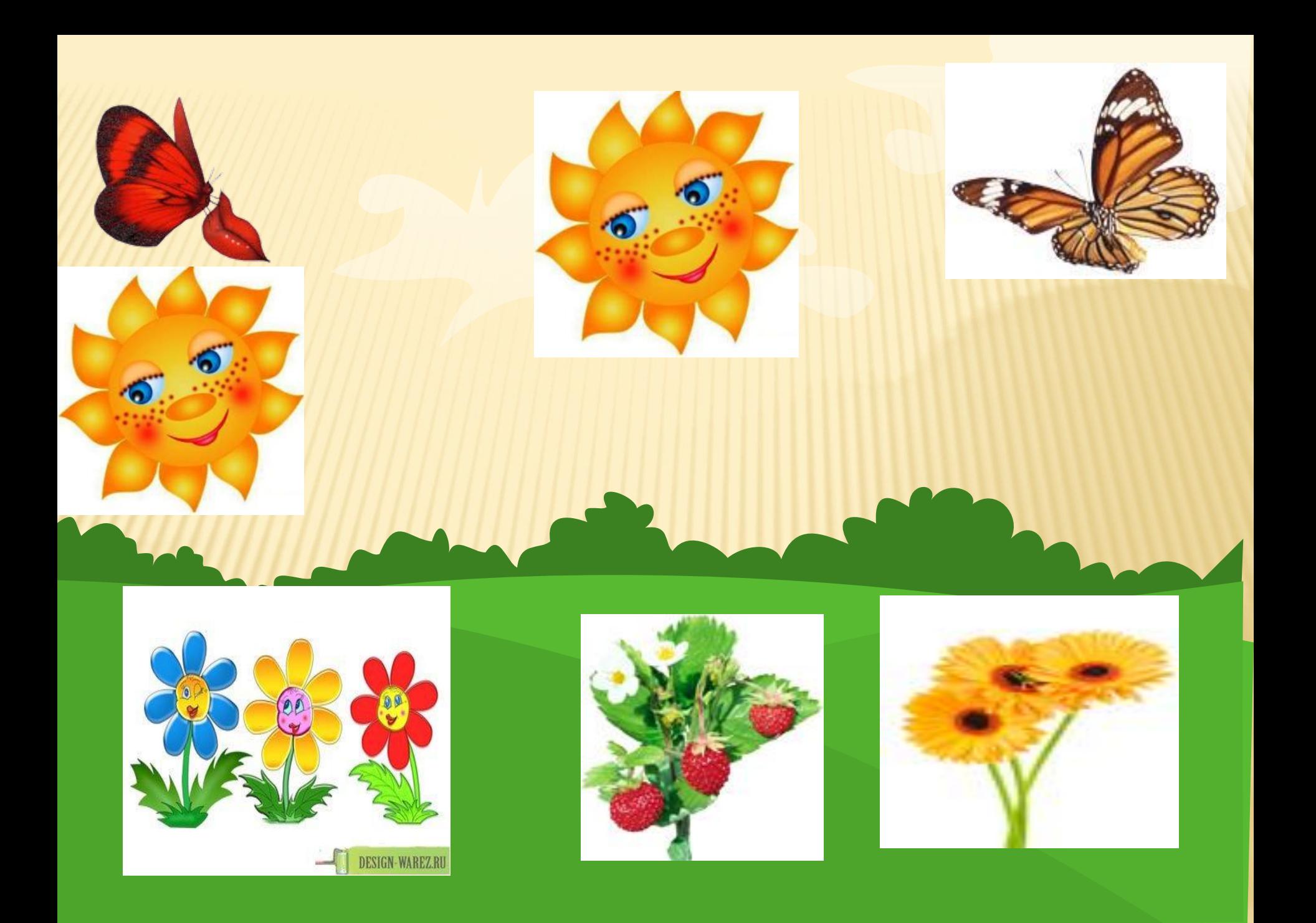

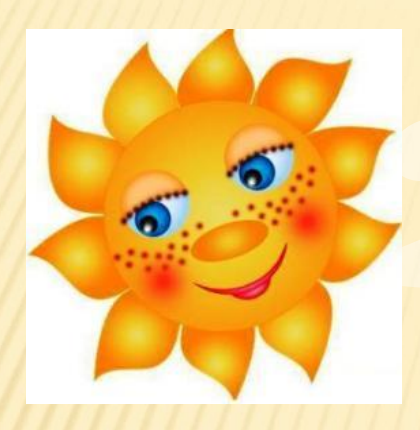

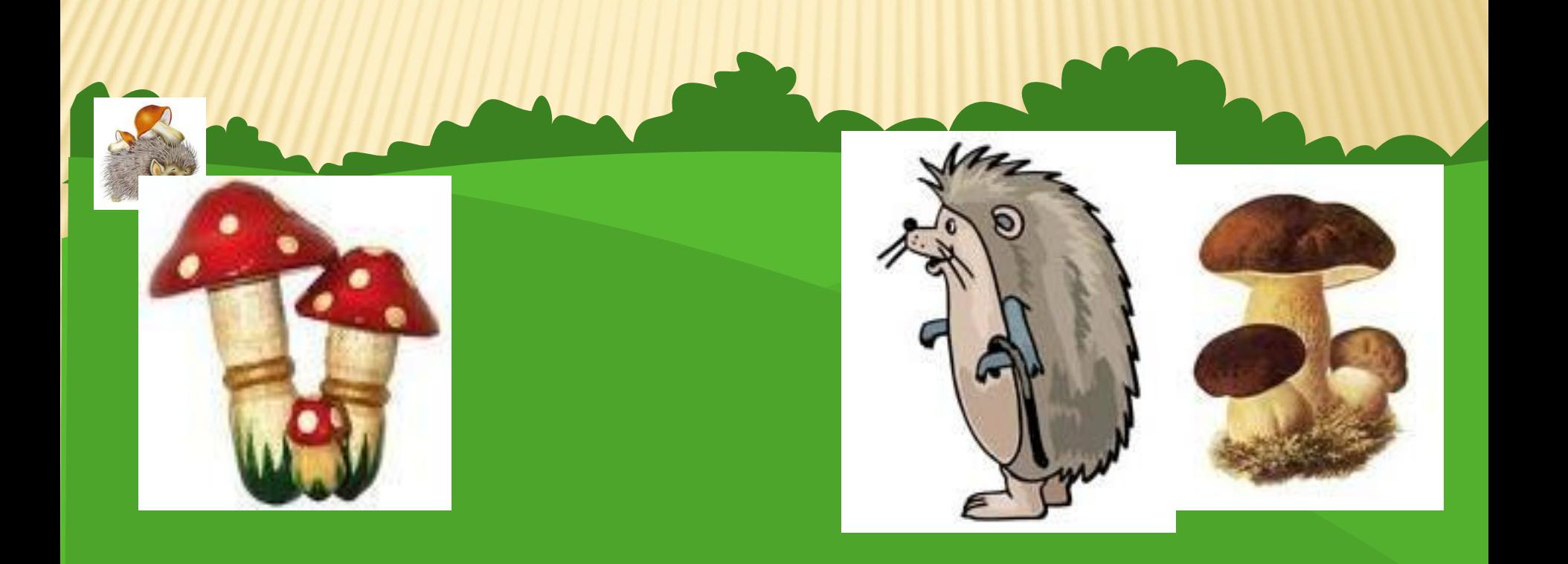

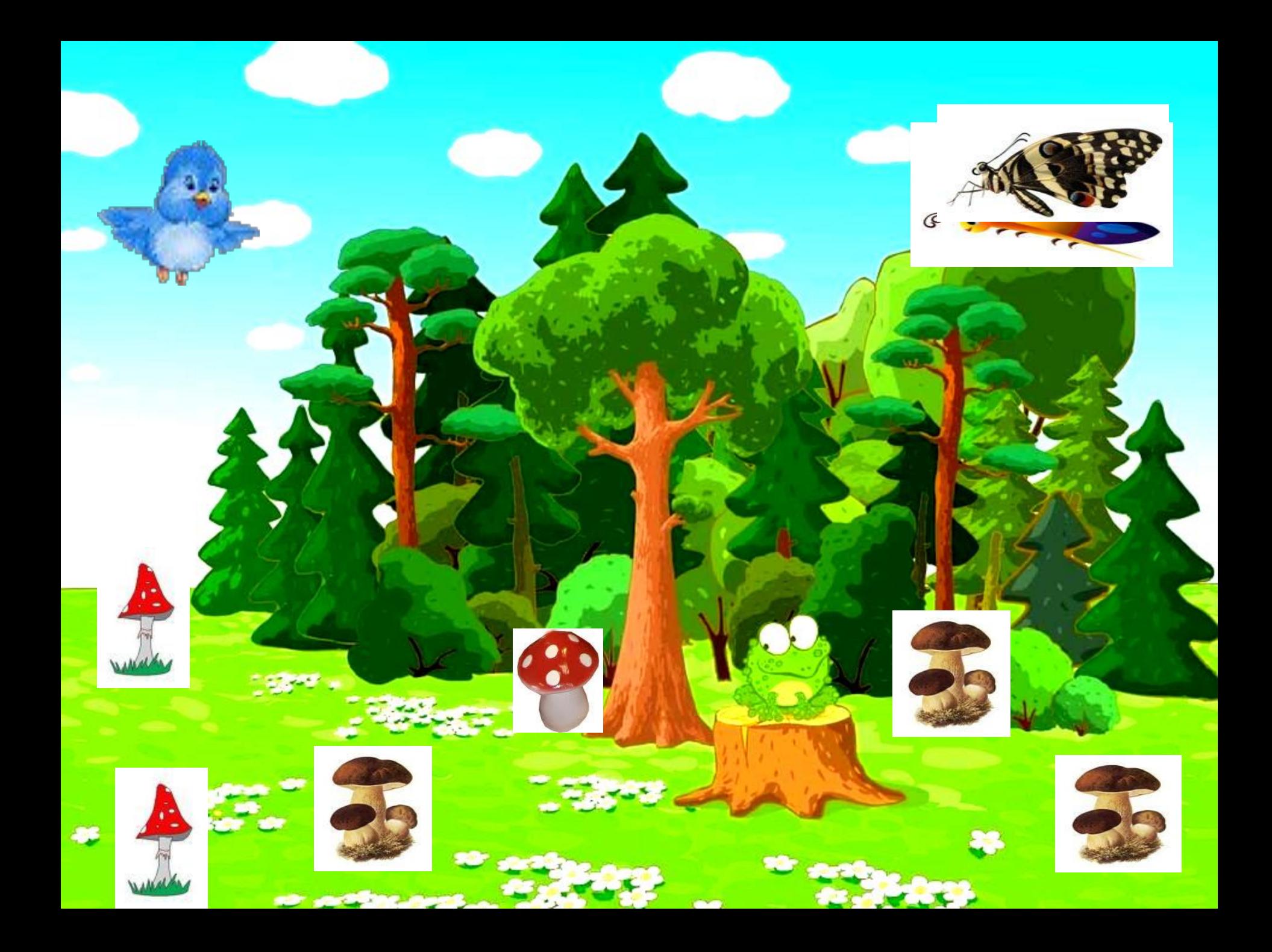

# БУДЫНЕ ЗДОРОВЫ